# **Dynamika asynchronního motoru**

### **Description**

Jednoduchý model dynamiky asynchronního motoru.

Náhrada impedance motoru provedena jako:

$$
Z_{am} = R_1 + j X_{\sigma 1} + \frac{1}{\frac{1}{R_{Fe}} + \frac{1}{j X_h} + \frac{1}{\frac{R_2^{'}}{S} + j X_{\sigma 2}^{'}}}
$$

Což odpovídá velikosti reálné ásti impedance:  
\n
$$
R_{1} + R_{Fe} X_{h}^{2} \cdot \frac{R_{2}^{2} + R_{2}^{2} R_{Fe} S + S^{2} X_{\sigma2}^{2}}{R_{2}^{2} (R_{Fe}^{2} + X_{h}^{2}) + 2 R_{2}^{2} R_{Fe} S X_{h}^{2} + S^{2} (R_{Fe}^{2} (X_{h}^{2} + 2 X_{h} X_{\sigma2}^{2}) + X_{h}^{2} X_{\sigma2}^{2})}
$$
\na zápon vzaté velikosti imaginární ásti impedance:  
\n
$$
R_{Fe}^{2} S X_{h}^{2} \cdot \frac{2 R_{2}^{2} R_{Fe} X_{h} + S (R_{Fe}^{2} (X_{h} + X_{\sigma2}^{2}) - X_{h}^{2} X_{\sigma2}^{2})}{(R_{2}^{2} (R_{Fe}^{2} + X_{h}^{2}) + 2 R_{2}^{2} R_{Fe} S X_{h}^{2} + S^{2} (R_{Fe}^{2} (X_{h}^{2} + 2 X_{h} X_{\sigma2}^{2}) + X_{h}^{2} X_{\sigma2}^{2})) (R_{Fe}^{2} + X_{h}^{2})} + \frac{X_{h}^{3}}{R_{Fe}^{2} + X_{h}^{2}} - X_{h} - X_{\sigma1}
$$
\nParametry identifikované z chodu naprázdno:  
\n
$$
R_{H} = -I^{2} [kV]^{1} \cdot 10^{6} \qquad V = -I^{0} \qquad V = -1
$$

$$
R_{Fe} = U_n^2 \left[ kV \right] \frac{10^6}{dP_0 \left[ W \right]} \qquad \qquad Y_0 = \frac{I_0}{U_n \left[ kV \right] \frac{10^3}{\sqrt{3}}} \qquad \qquad X_h = \frac{1}{\sqrt{Y_0^2 - \frac{1}{R_{Fe}^2}}}
$$

Moment aproximován pomocí Klossova vztahu:

$$
M_{am} = 2 \cdot \frac{m_{max}}{\frac{S}{S_{Max}} + \frac{S_{Max}}{S}} M_n u_p^2
$$
  
Skluz pro bod zvratu a jmenovitý:  

$$
S_{Max} = S_N (m_{max} + \sqrt{m_{max}^2 - 1}) S_N = \frac{N_s - N_n}{N_s}
$$
  
Momentová charakteristika zát že  

$$
M_p = \left(m_{p0} + \left(\frac{1-S}{1-S_N}\right)^{Exp} \left(1 - m_{p0}\right)\right) M_n
$$
  
Náhradní reaktance transformátoru:  

$$
X_t = \frac{u_k[\%]}{100} \cdot \frac{U_n^2 [kV] \cdot 1000}{S_{nt} [kVA]}
$$
  
Pom rné nap tí na asynchronním stroji:  

$$
u = \frac{Z_{am}}{}
$$

$$
u_p = \frac{Z_{am}}{X_t + Z_{am}}
$$

### **System Parameters**

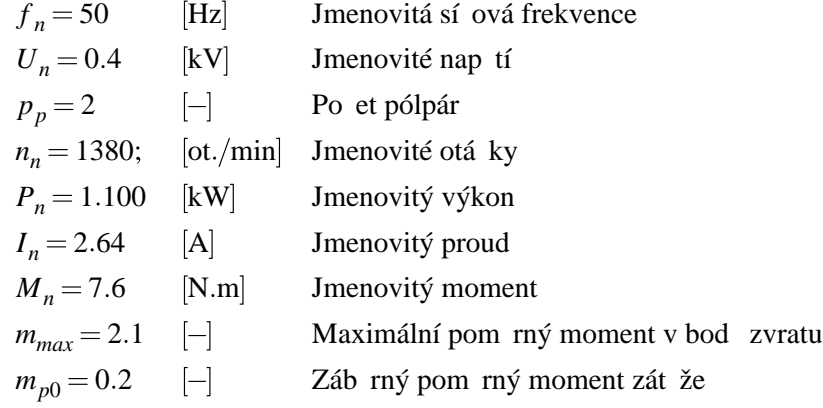

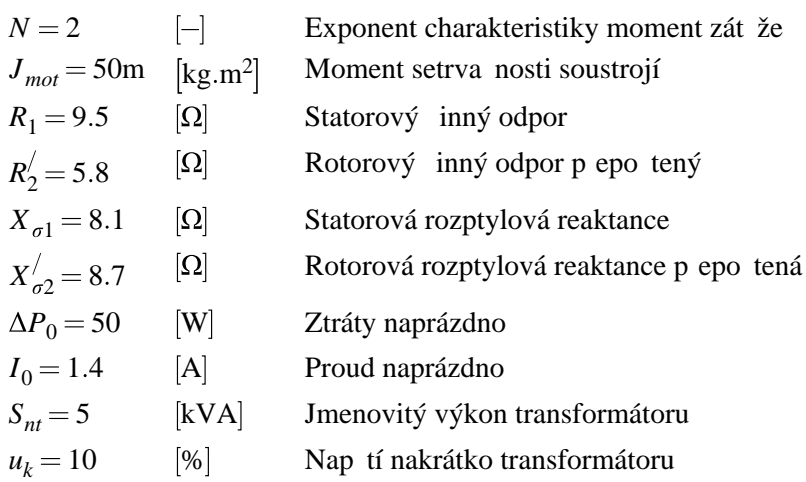

**Model**

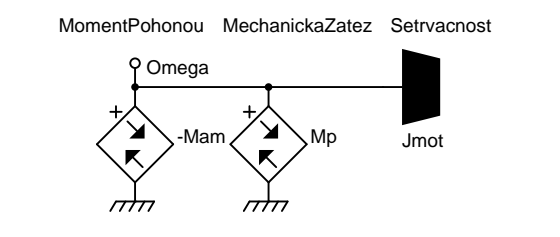

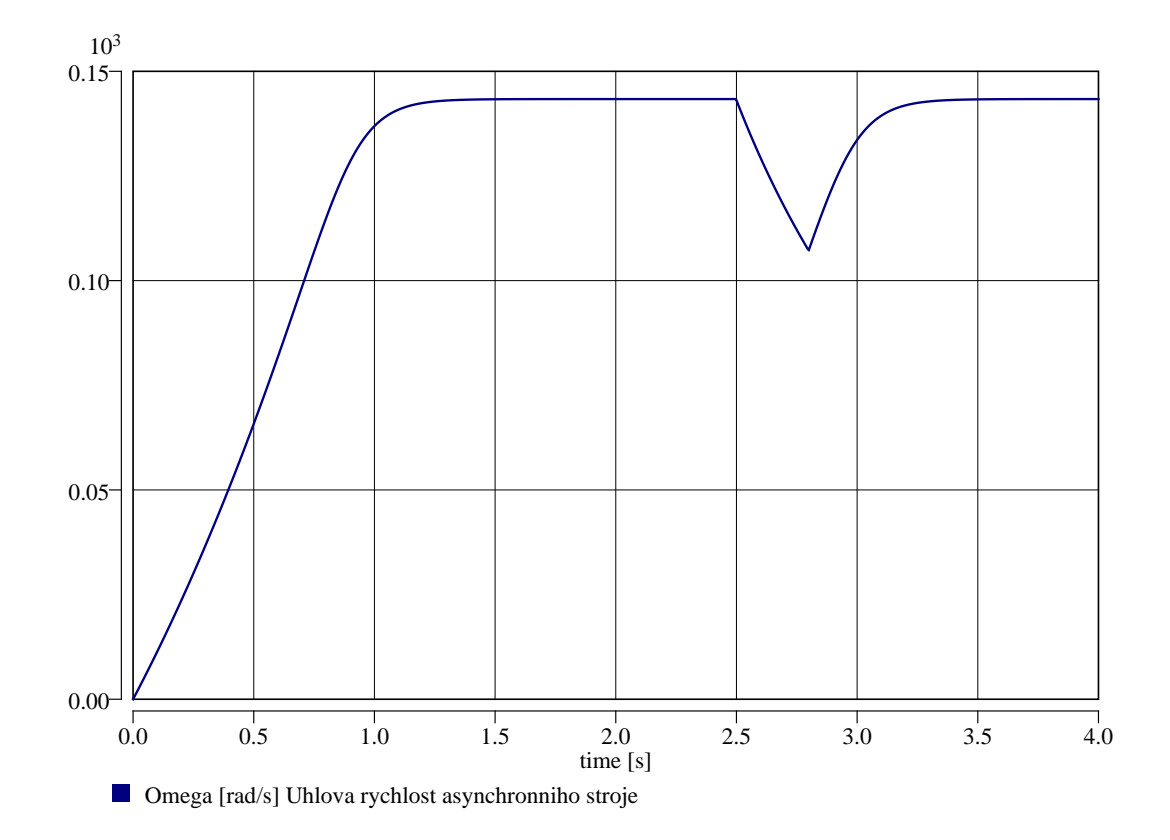

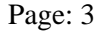

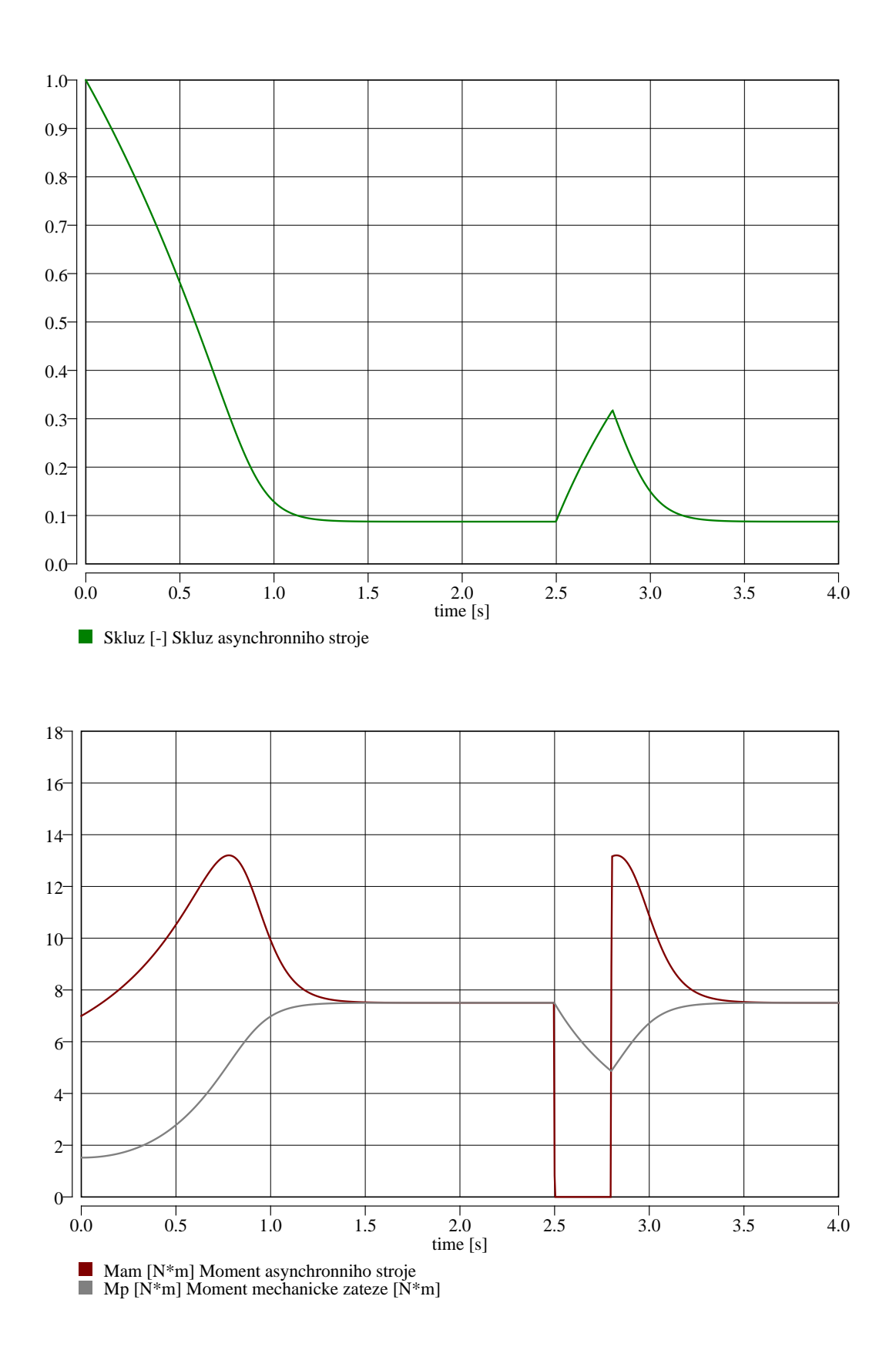

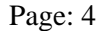

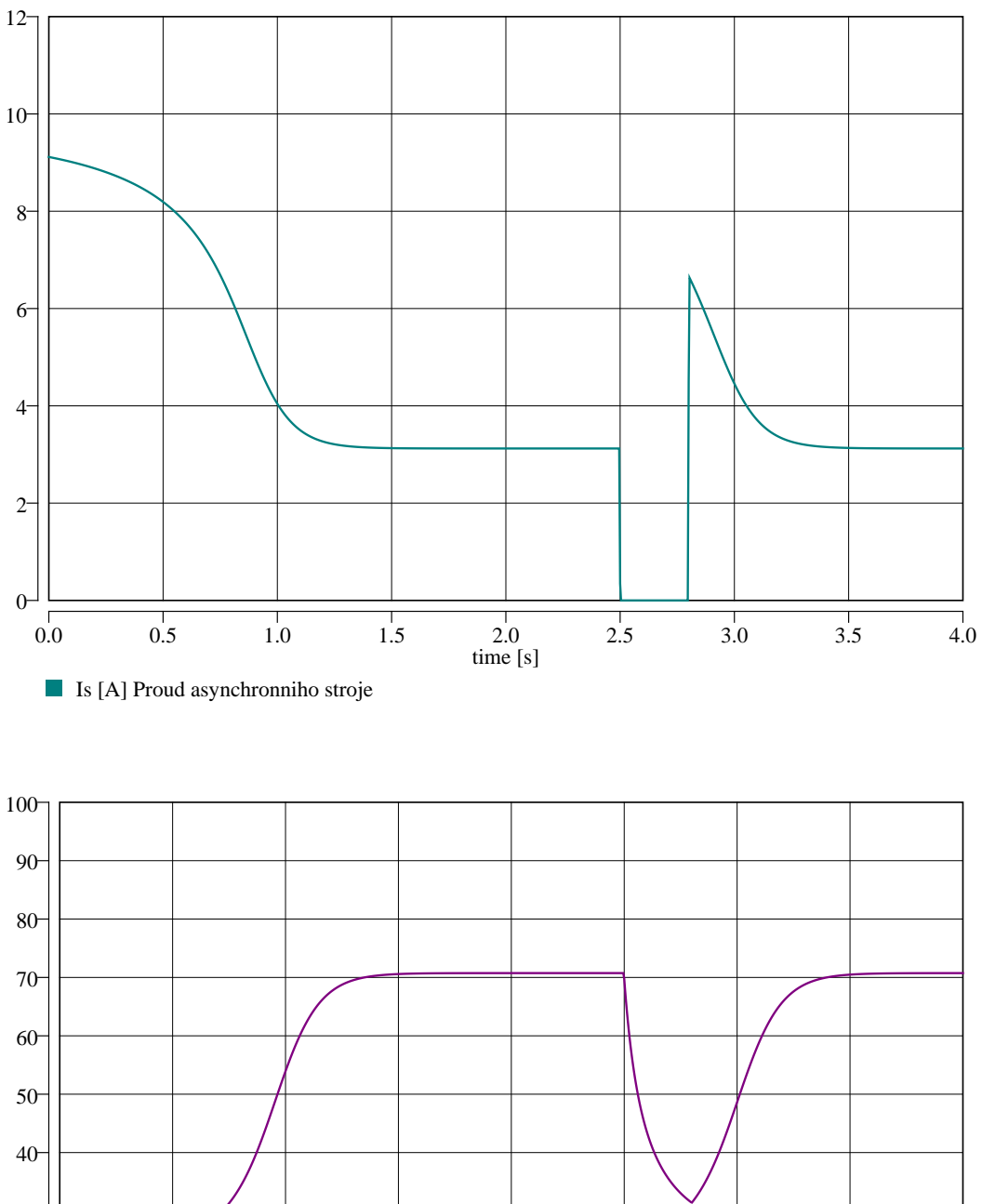

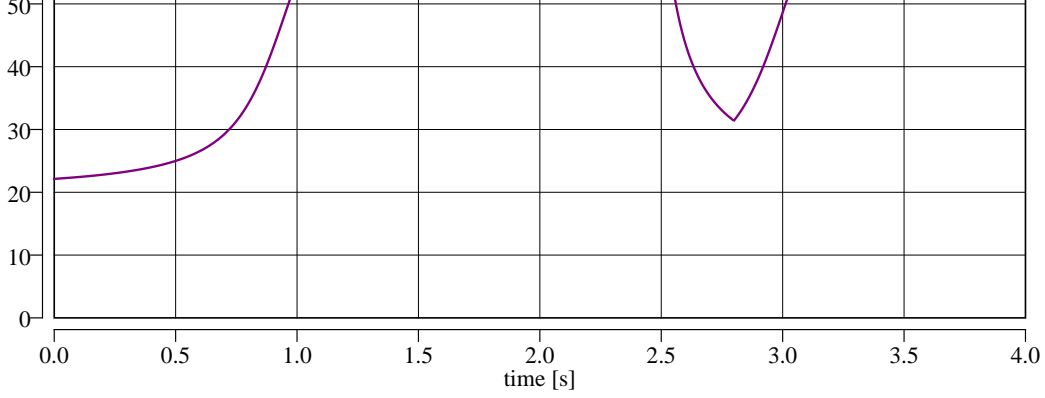

Zam [Ohm] Impedance asynchronniho stroje

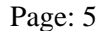

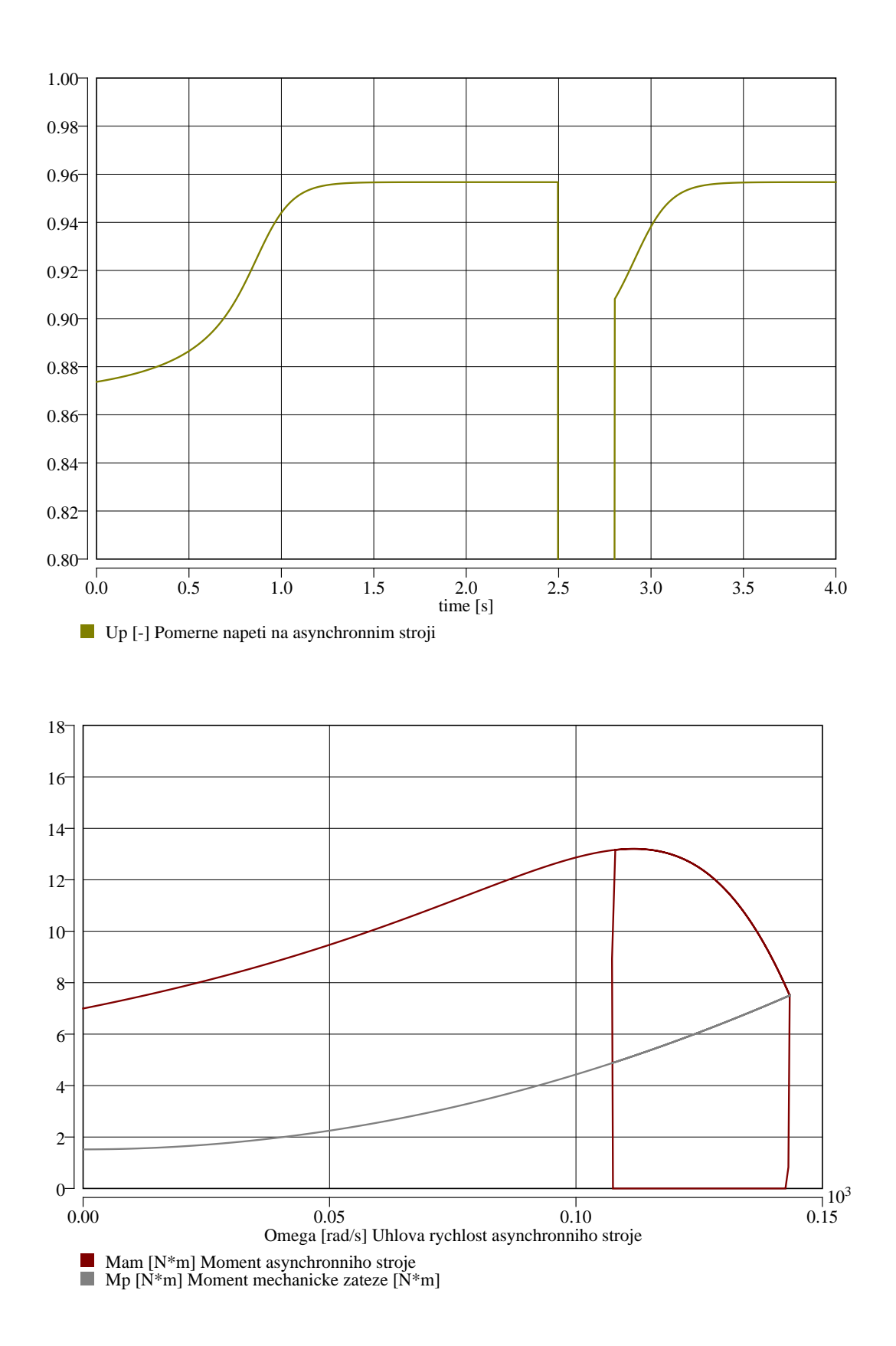

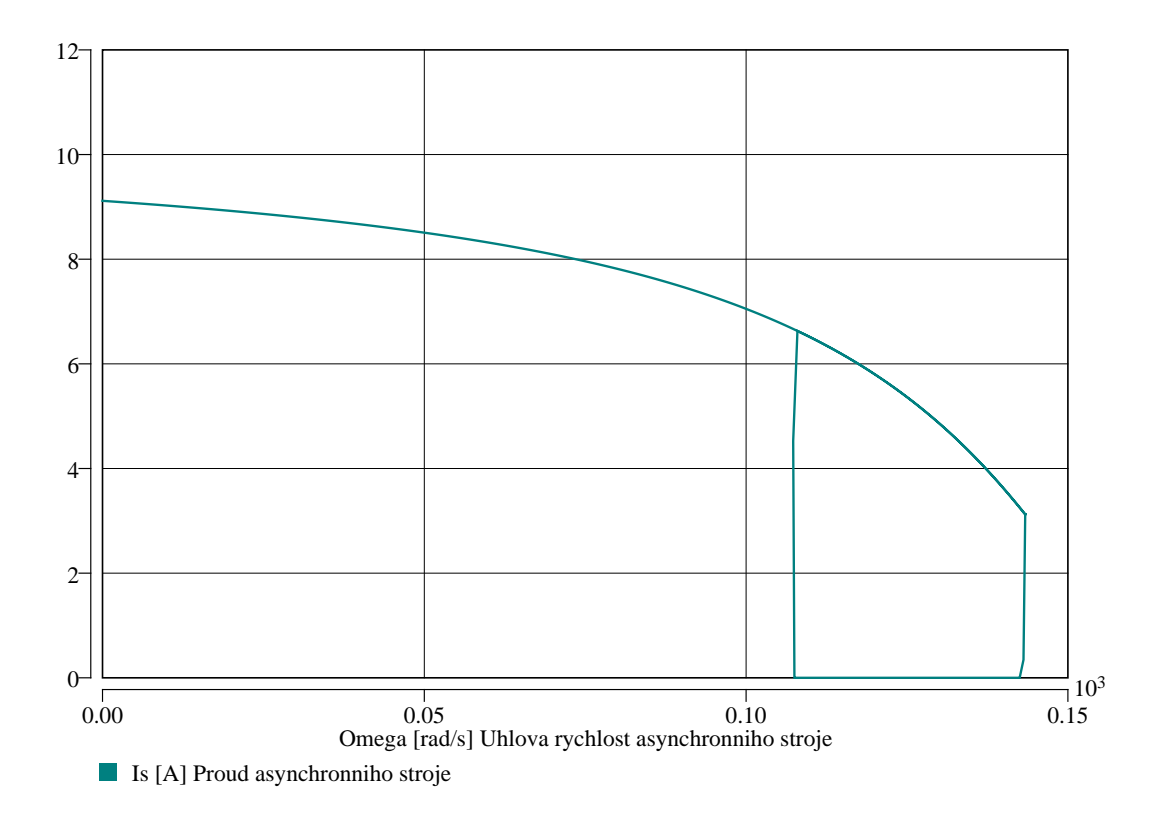

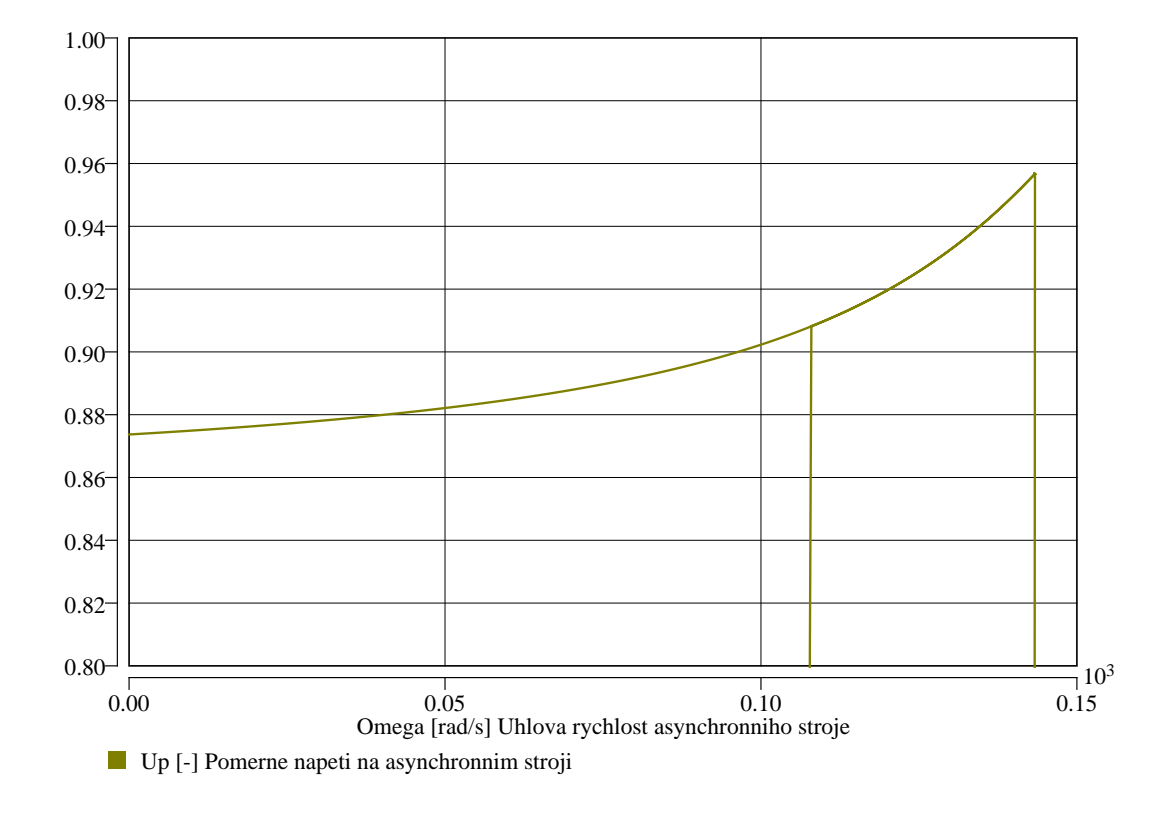

# **Start of induction motor with quadratic loading torque**

## **Description**

Model of engine start and short supply lost later.

### **System Parameters**

 $Q = 57.83\mu$  [-] damper constant

#### **Model**

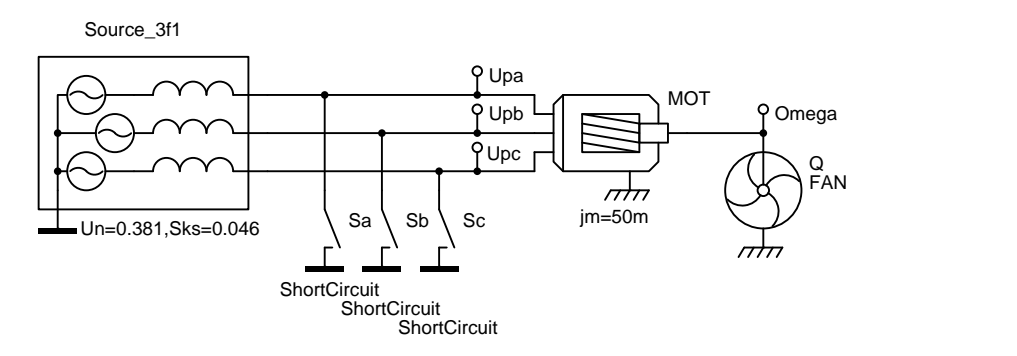

Induction motor model:

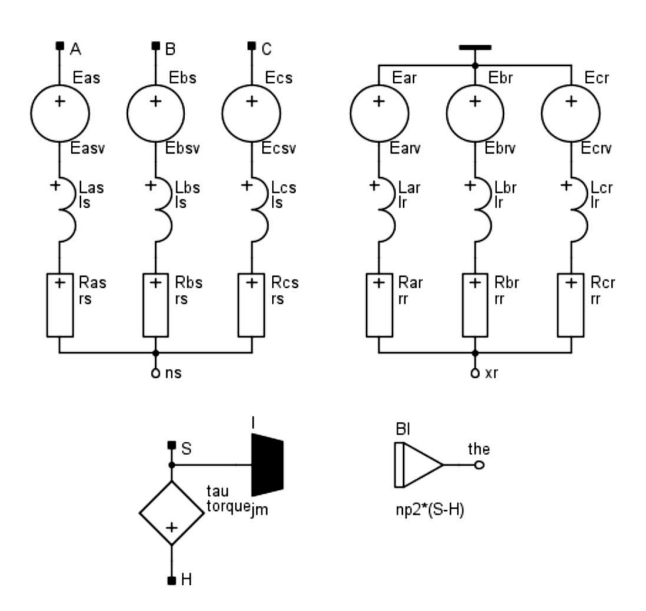

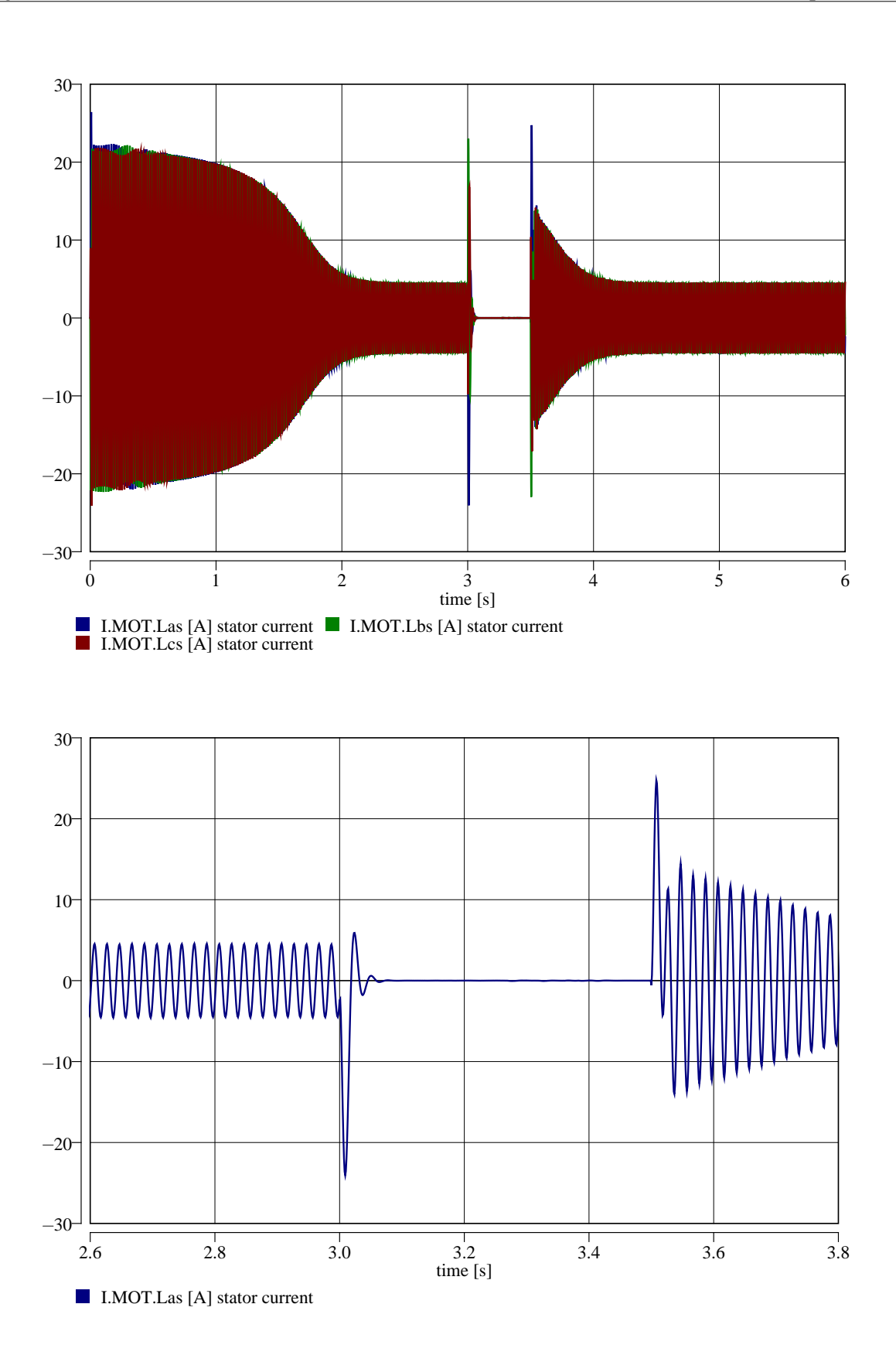

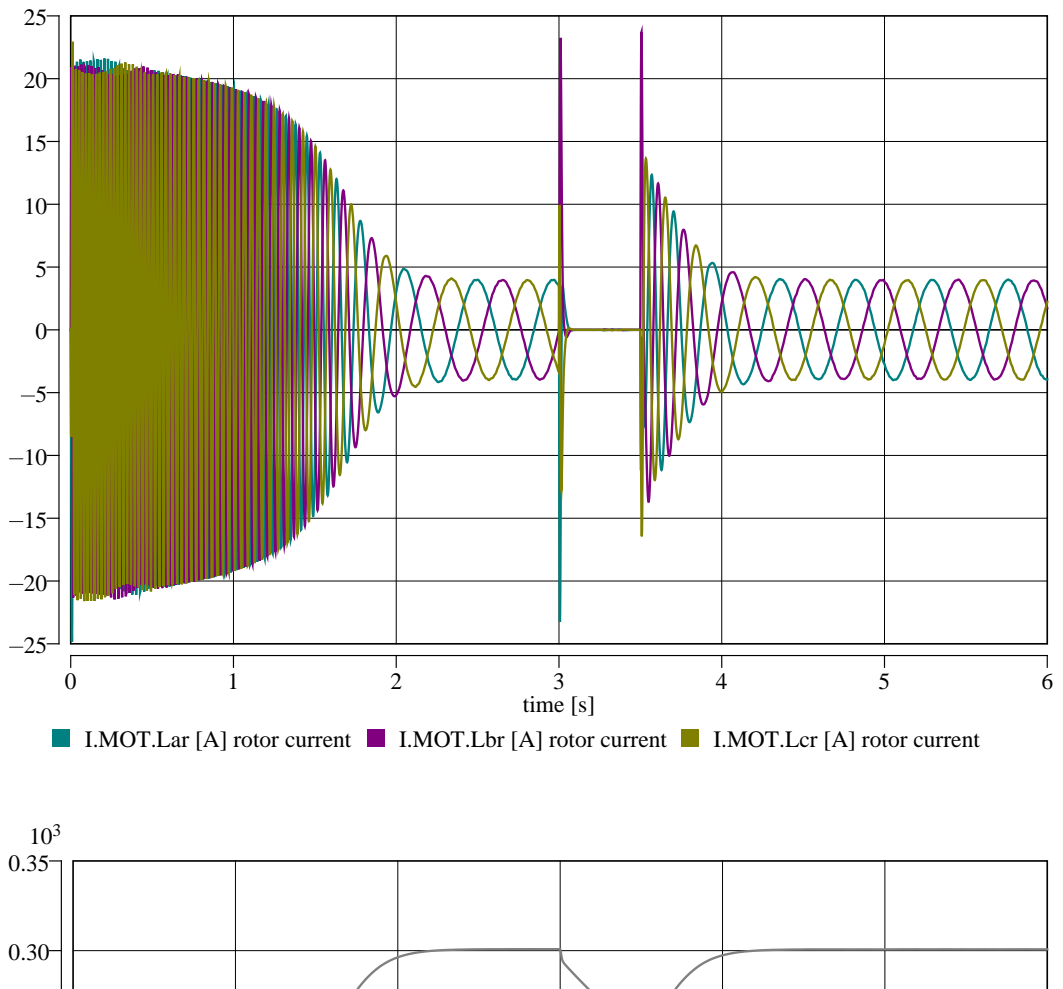

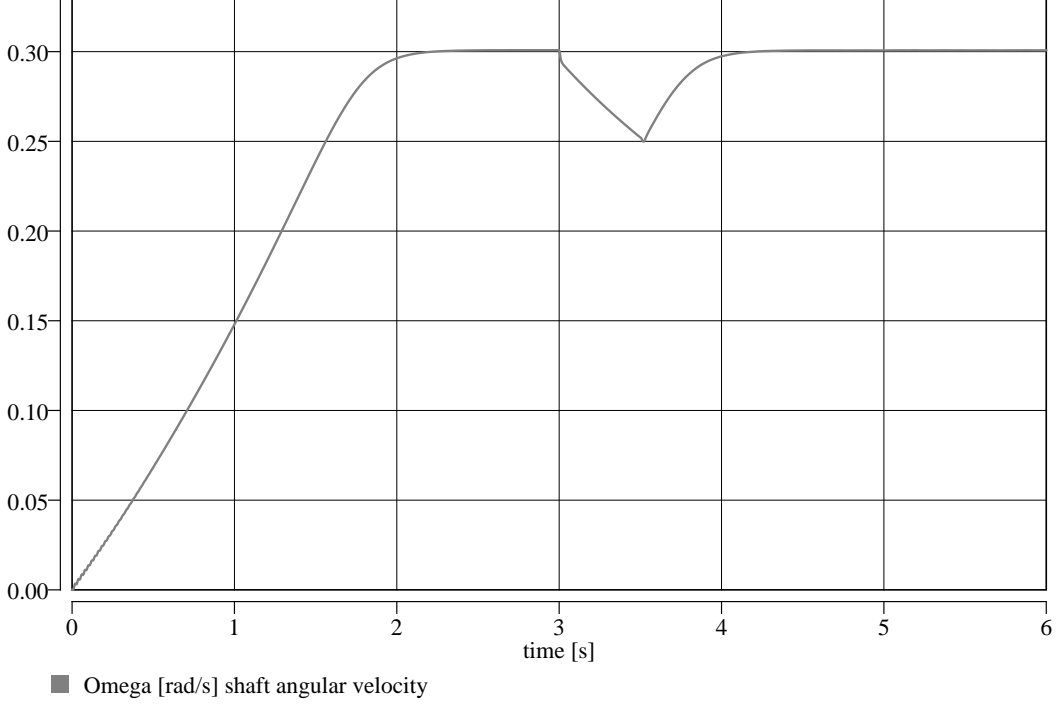

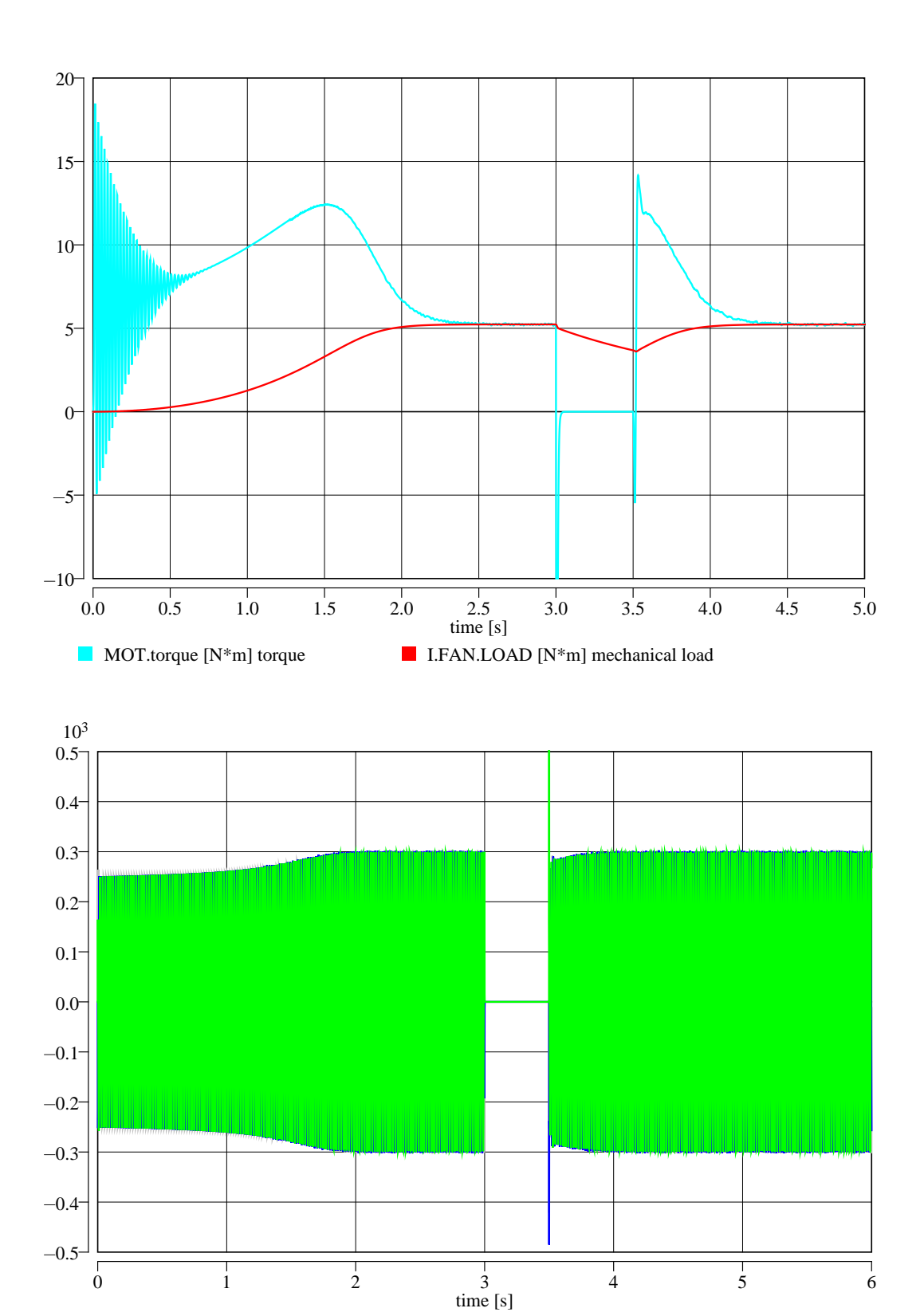

0 1 2 3 4 5 6

Upa Upb Upc

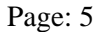

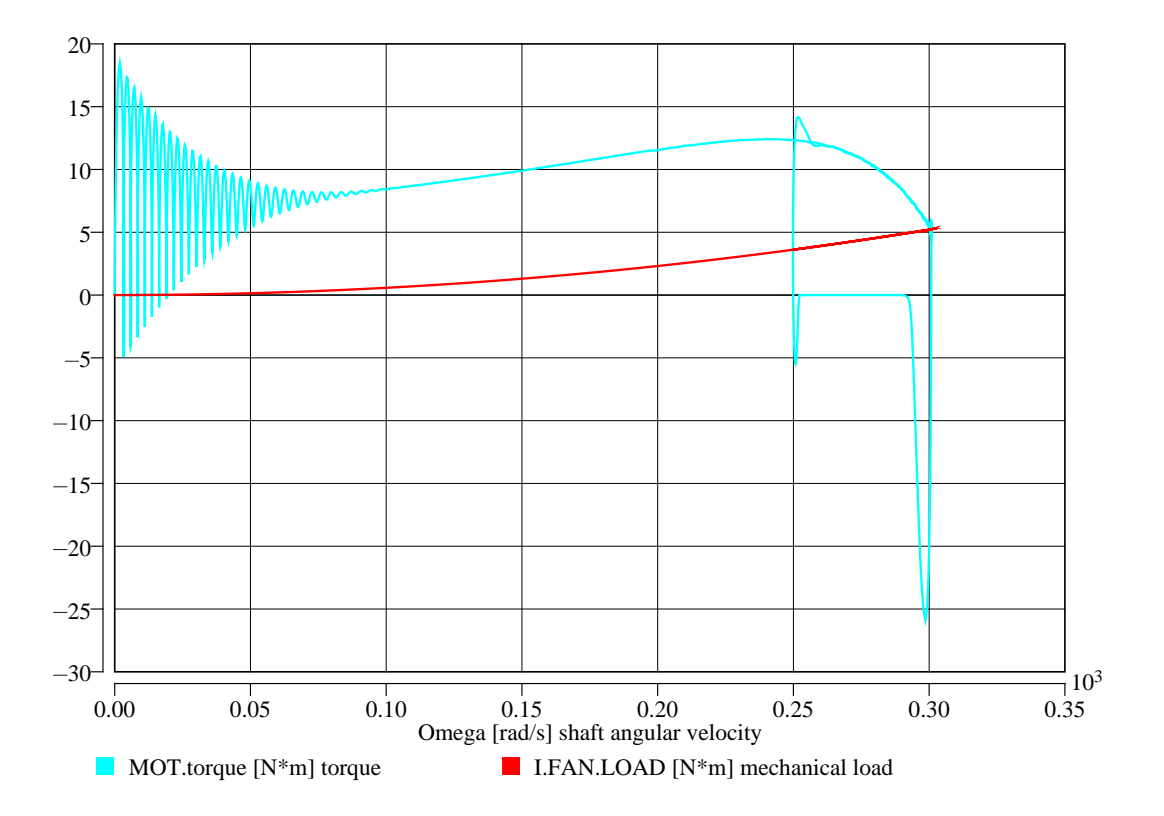

# **Origin**

Karel Nohá KEE, FEL, WBU in Pilsen

# **Last Update**

March 24, 2015

# **Start of two induction motors**

# **Description**

Model of two engines start with different load and friction.

# **System Parameters**

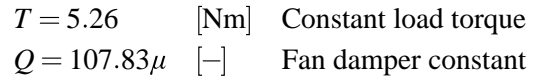

# **Model**

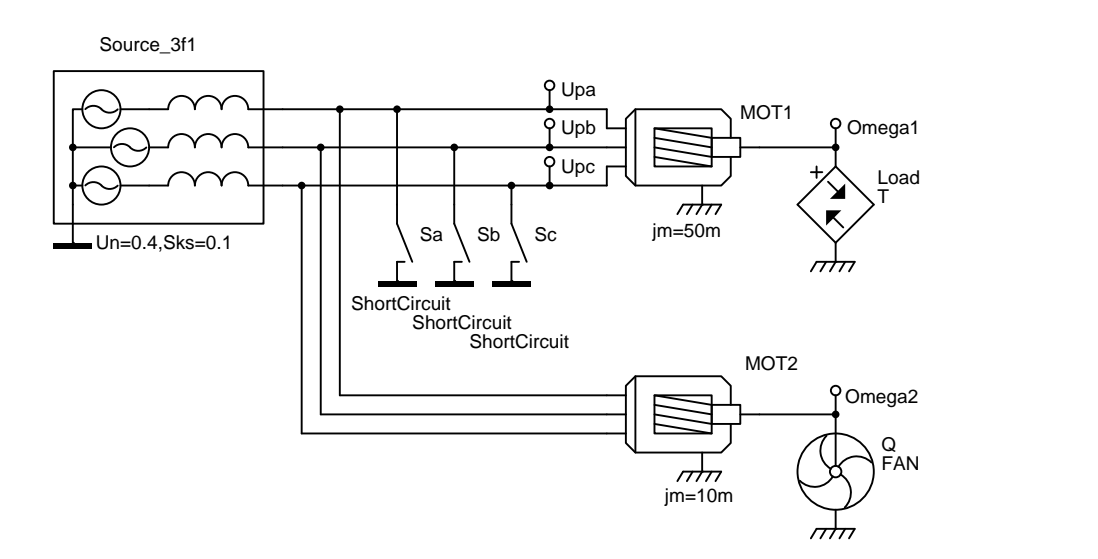

Induction motor model:

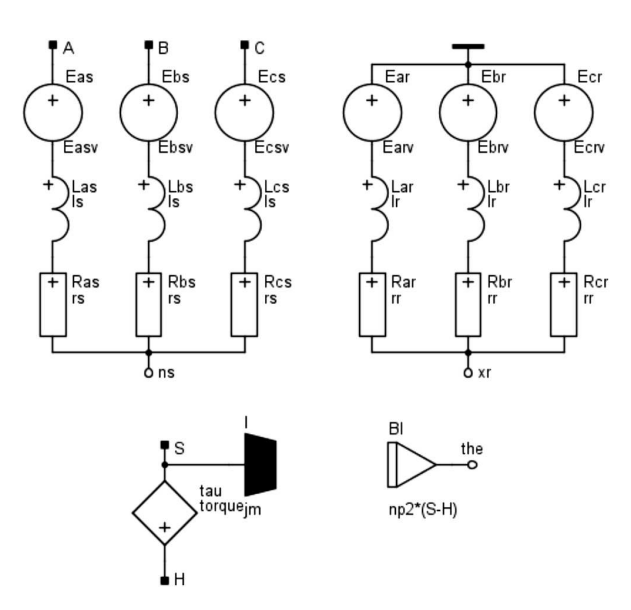

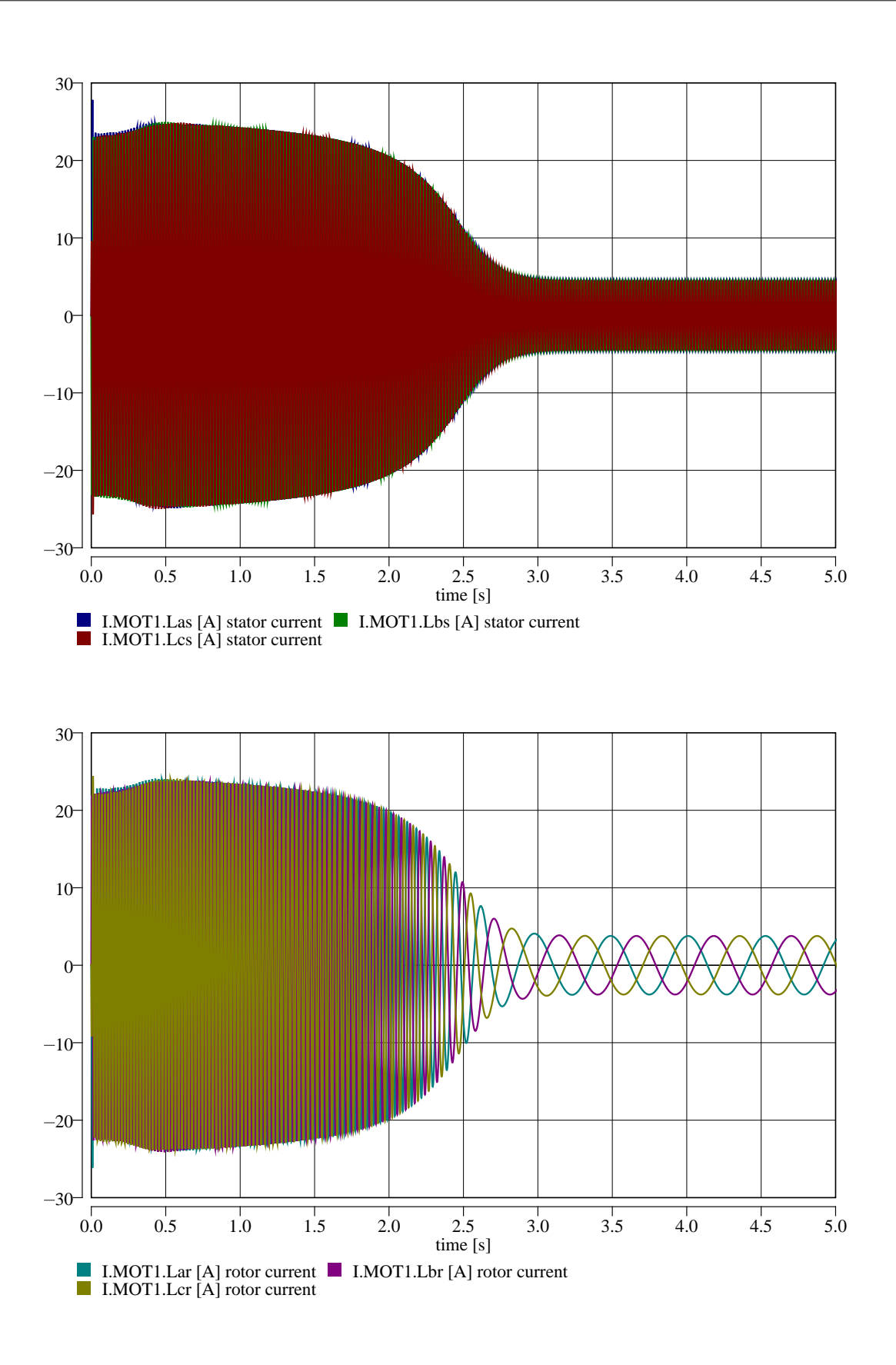

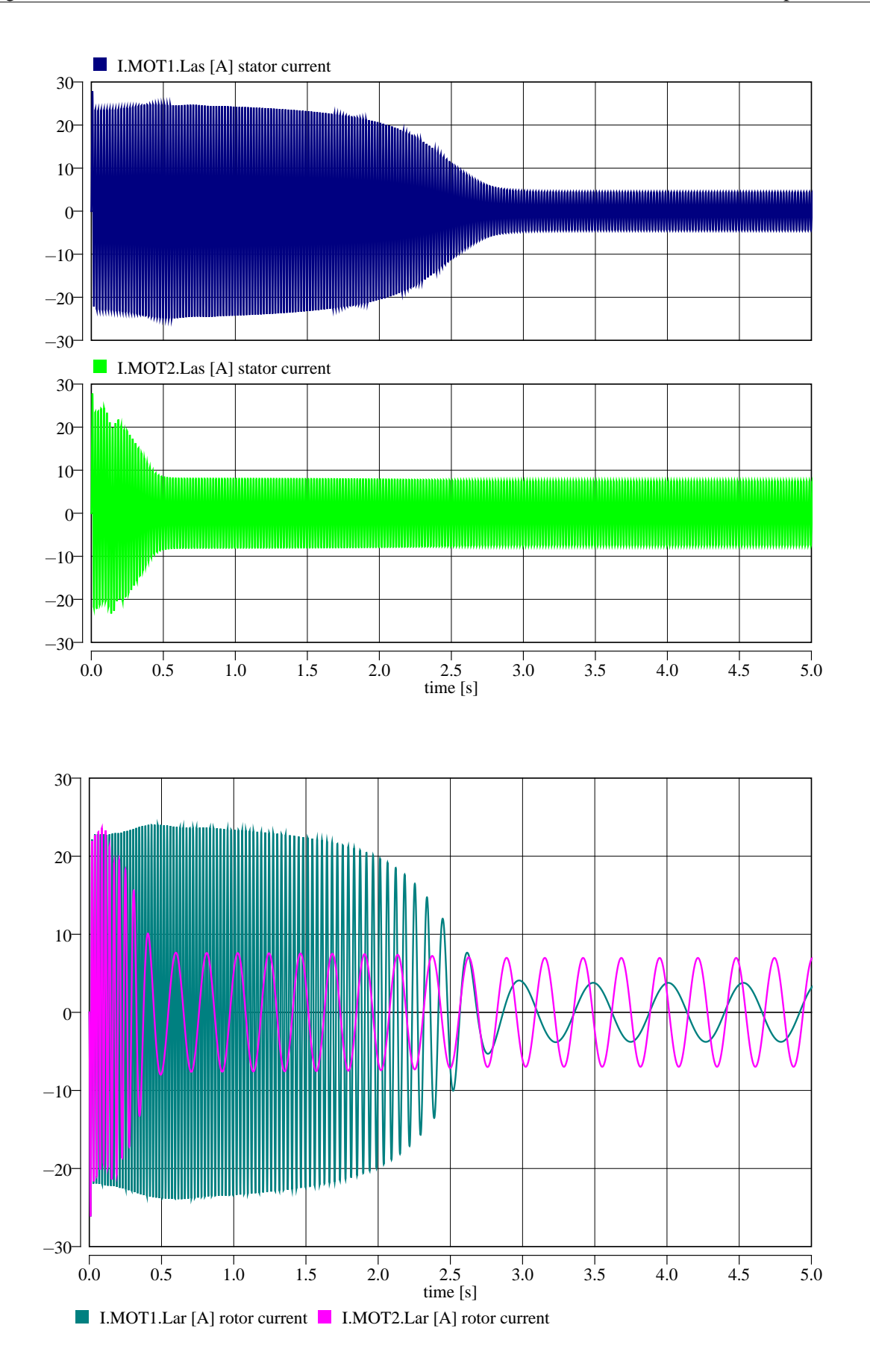

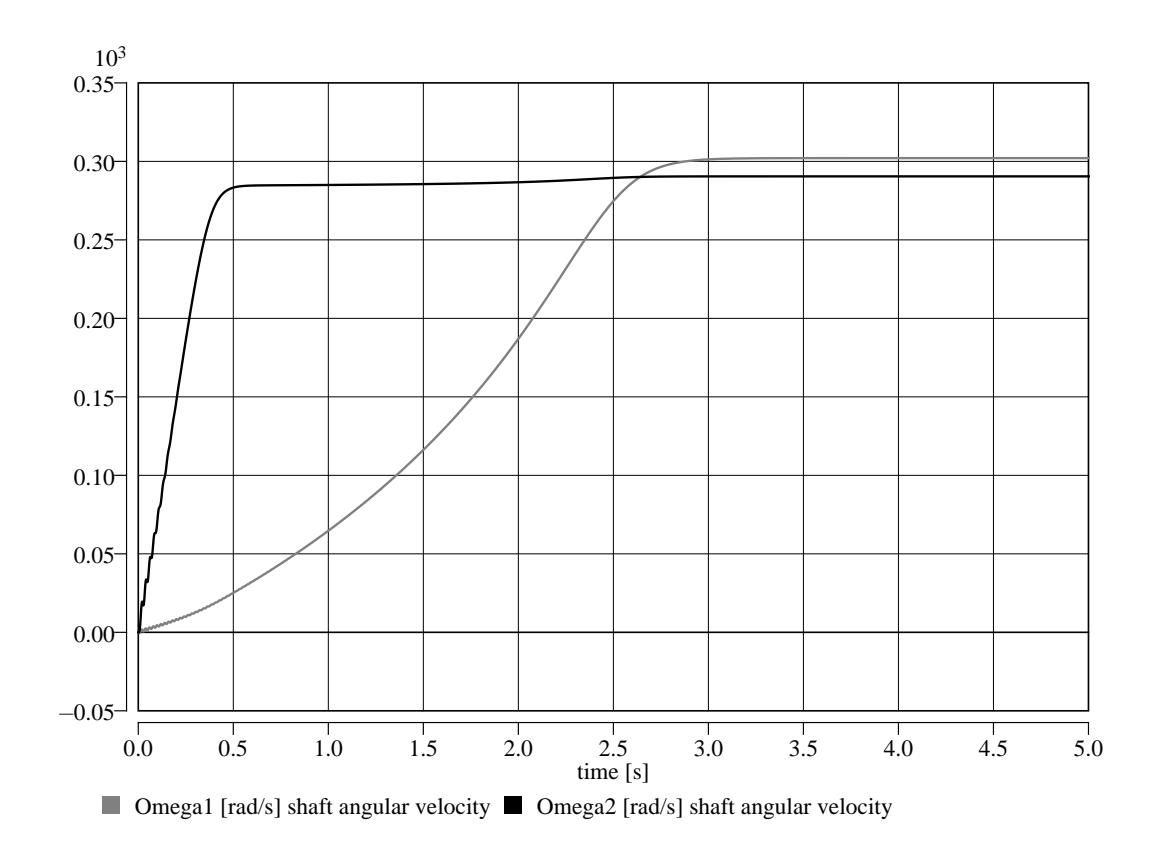

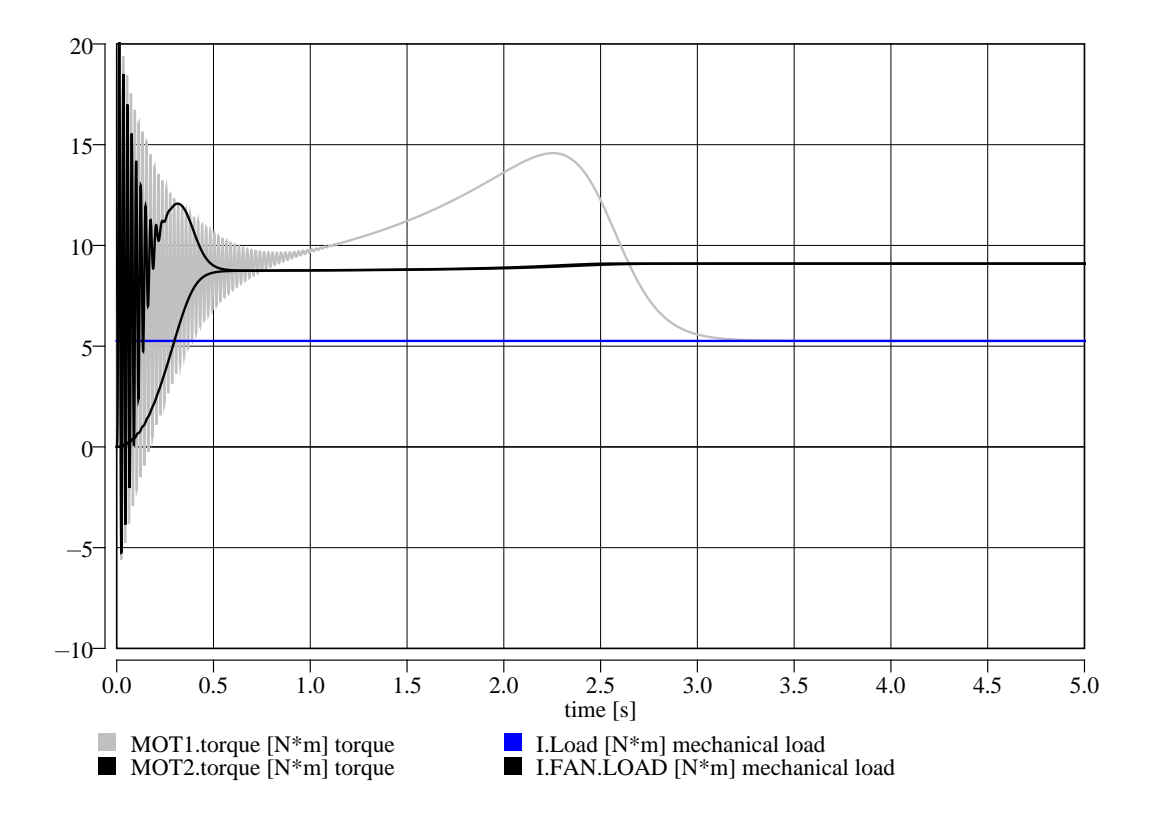

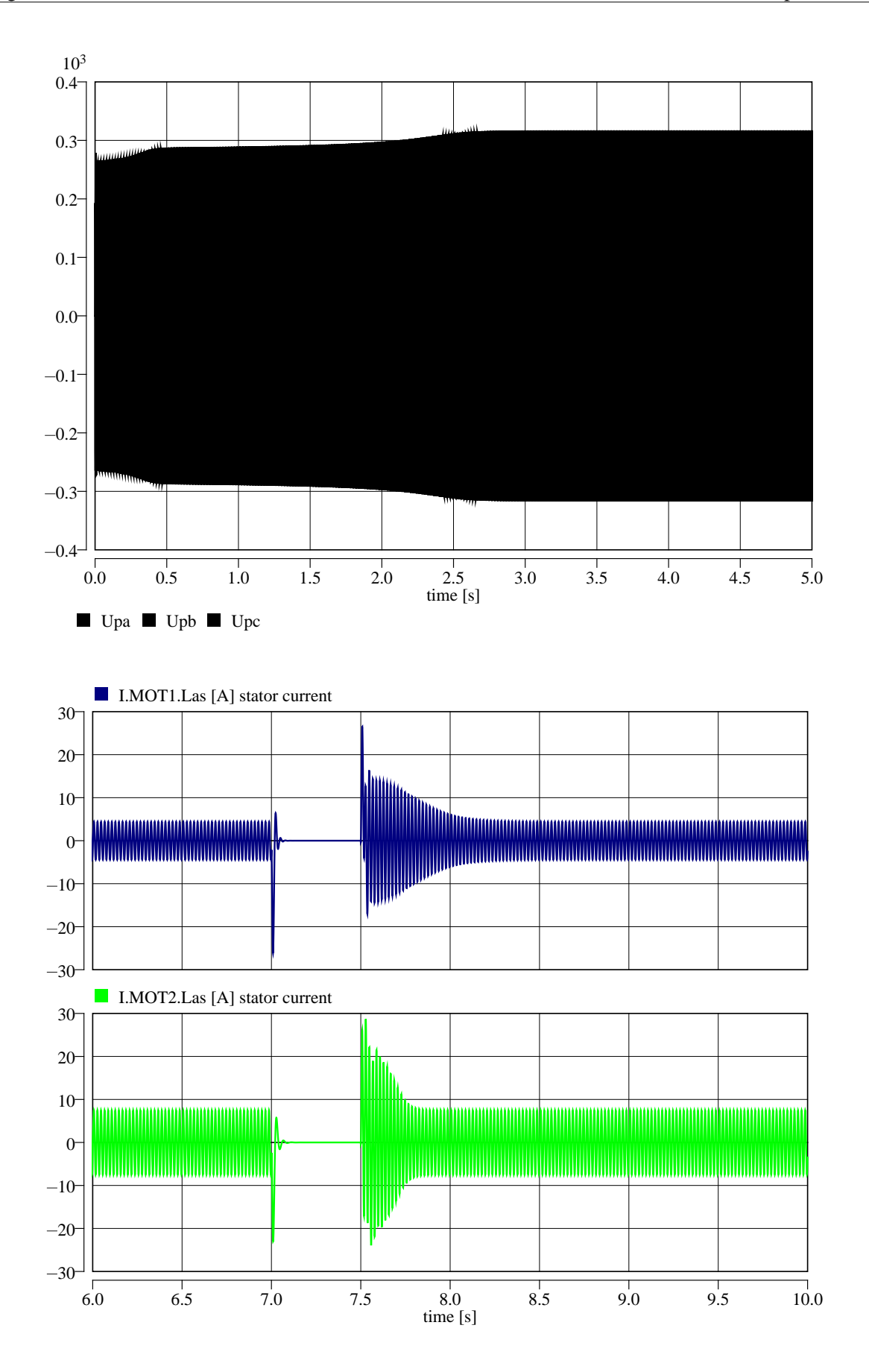

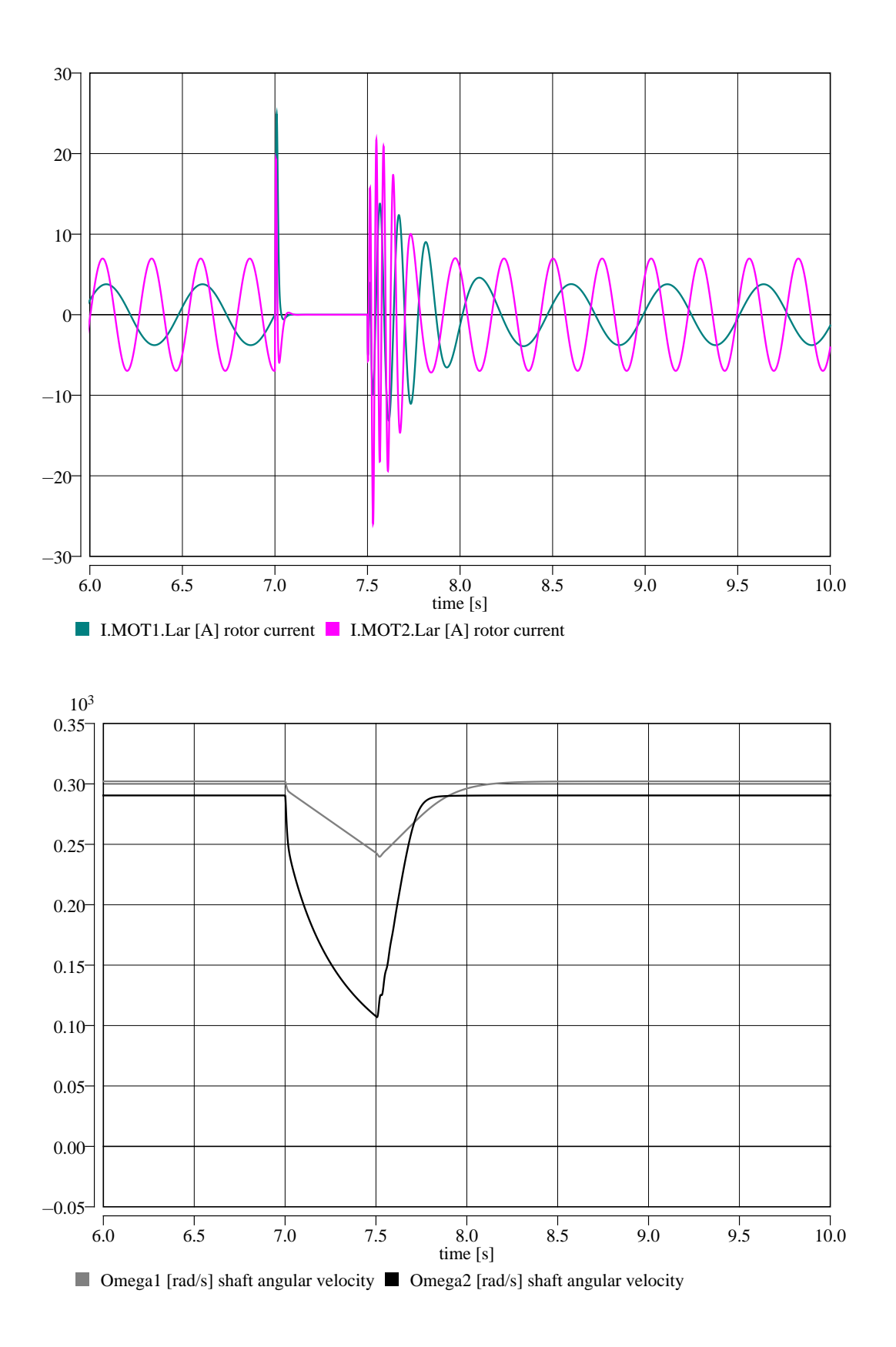

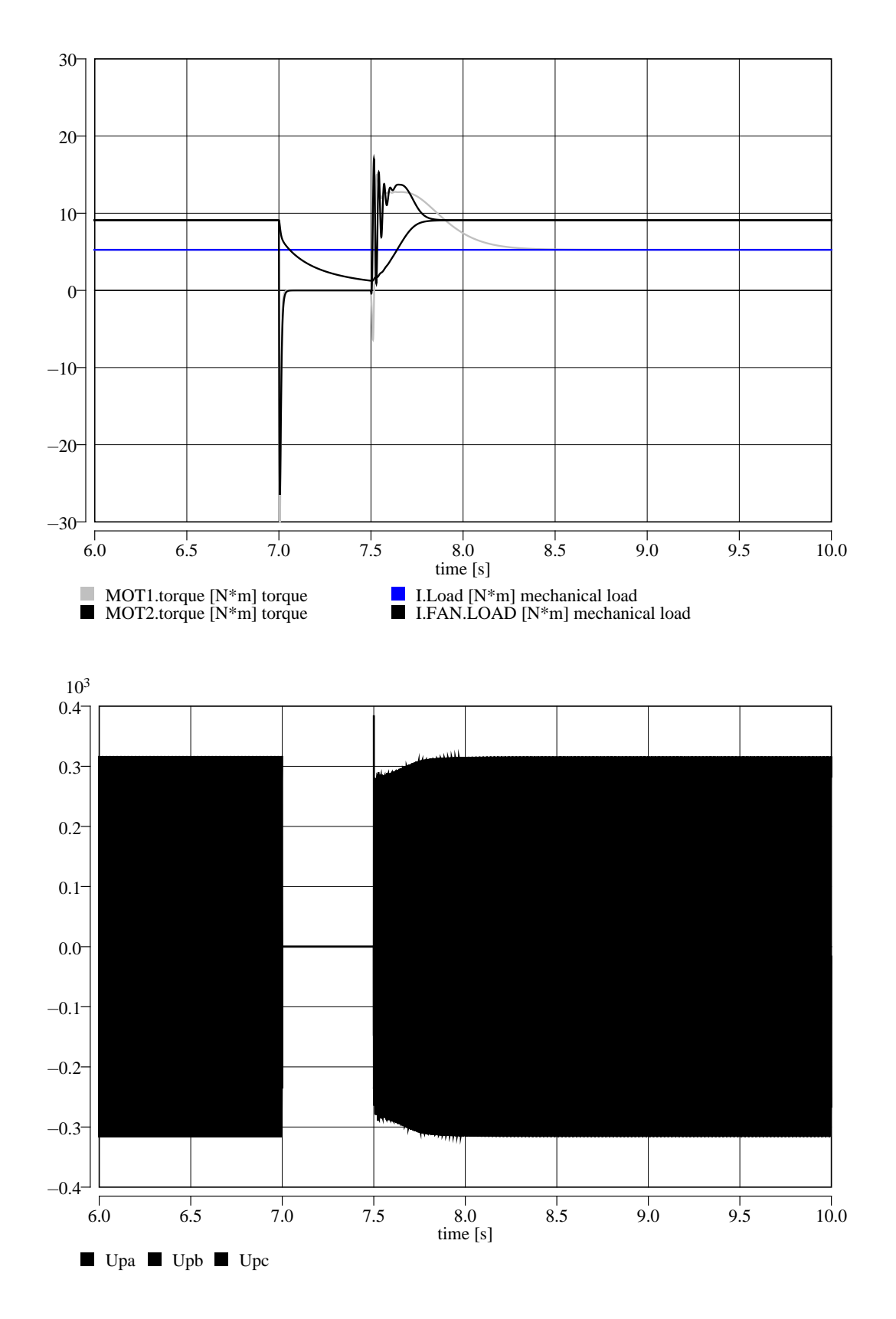

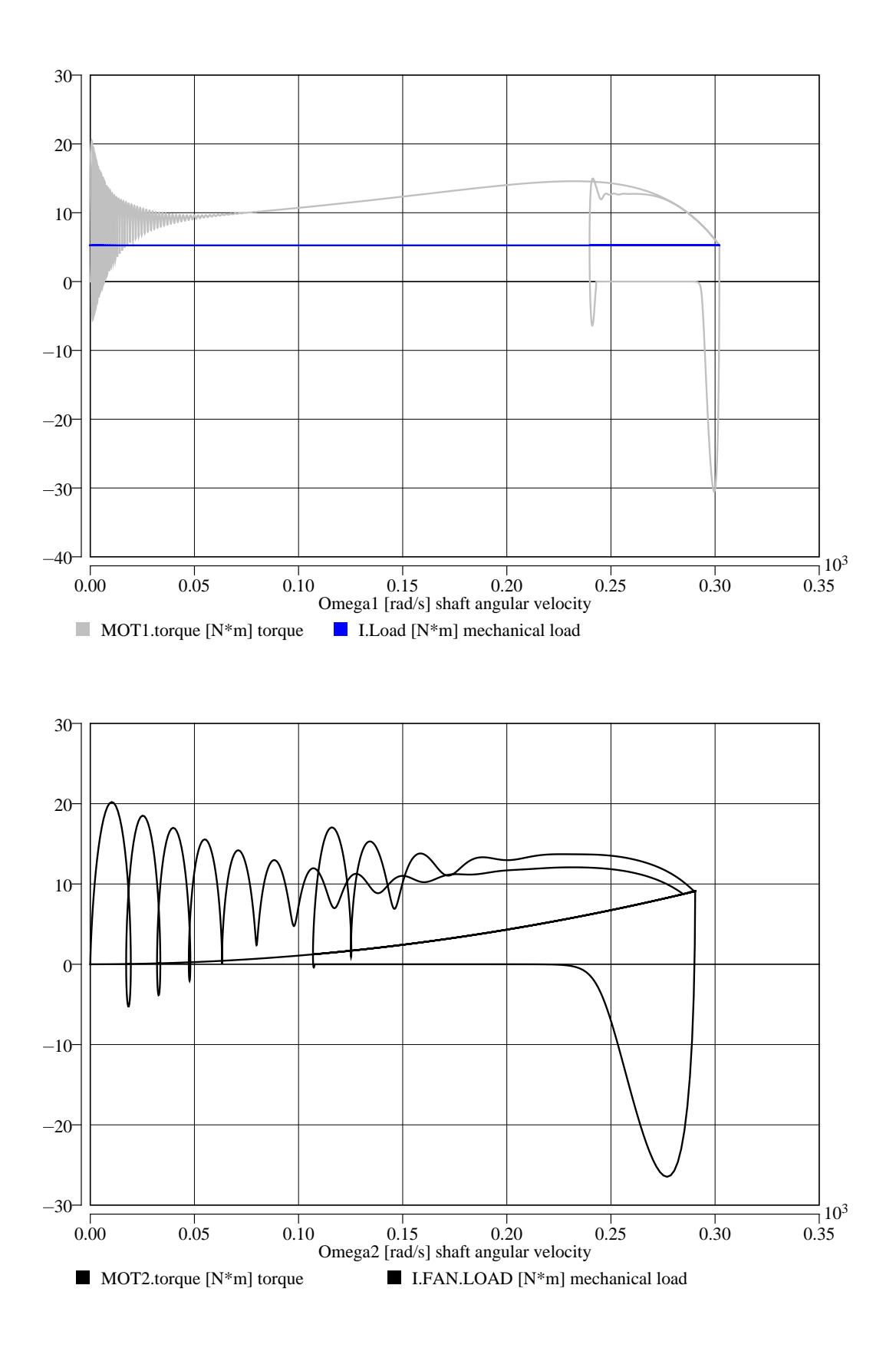